# C\_S4FCF\_1909<sup>Q&As</sup>

SAP Certified Application Associate - Central Finance in SAP S/4HANA

### Pass SAP C\_S4FCF\_1909 Exam with 100% Guarantee

Free Download Real Questions & Answers **PDF** and **VCE** file from:

https://www.leads4pass.com/c\_s4fcf\_1909.html

100% Passing Guarantee 100% Money Back Assurance

Following Questions and Answers are all new published by SAP Official Exam Center

Instant Download After Purchase

100% Money Back Guarantee

😳 365 Days Free Update

Leads4Pass

800,000+ Satisfied Customers

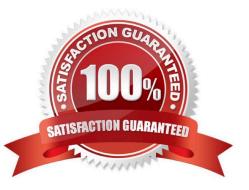

### **QUESTION 1**

How can you improve the performance of a report that is based on SAP HANA data?

- A. Ensure that all calculations are pushed down to the SAP HANA database.
- B. Maintain appropriate constraint filters in SAP HANA.
- C. Ensure that all SAP HANA tables are in the same schema.
- D. Gather new database statistics.

Correct Answer: AB

### **QUESTION 2**

Company needs to load external data from a flat file into SAP HANA. How can you do this?

- A. SAP HANA Direct Extractor Connection (DXC)
- B. SAP HANA SQL Import statement
- C. SAP BusinessObjects Data Services
- D. SAP System Landscape Transformation (SLT)

Correct Answer: BC

### **QUESTION 3**

The Basic Cash Management offers workflow capabilities for managing maintenance of bank accounts. Determine whether this statement is true or false.

A. True

B. False

Correct Answer: A

### **QUESTION 4**

In your company, you tend to go through many reorganizations, which often leads to extra master data maintenance work. Which grouping functionality can save you time maintaining profit center groups?

- A. Configuring derivation rules
- B. Defining flexible hierarchies
- C. Copying groups with suffixes

D. Creating multidimensional sets

Correct Answer: B

### **QUESTION 5**

Which of the following tools can you use to monitor the query time from SAP HANA?

- A. SQL Trace
- B. Event Viewer
- C. Performance tab of the System Monitor
- D. Central Management Console

Correct Answer: A

### **QUESTION 6**

Your customer creates full balance sheets on profit center level. You transfer costs between cost centers within the company code and the profit center changes. Which accounts are displayed in the G/L view?

A. G/L account defined in reconciliation ledger Zero-balance clearing account

B. G/L account defined in real-time-integration CO-FI Original cost account

- C. G/L account defined in real-time-integration CO-FI Zero-balance clearing account
- D. Original cost account Zero-balance clearing account

Correct Answer: D

### **QUESTION 7**

Which tables are replaced by compatibility views? Choose the correct answer.

A. 10

B. 6

C. 3

Correct Answer: B

### **QUESTION 8**

SAP S4 HANA, which ones are correct:

- A. Advanced processing.
- B. New User Experience.
- C. Choice of deployment.
- D. Multitenancy.
- E. Simplified Data model.

Correct Answer: ABCDE

### **QUESTION 9**

Which of the following remote data sources can you access with SAP HANA smart data access?

- A. Teradata Database
- B. Apache Hadoop
- C. Microsoft SQLServer
- D. SAP NetWeaver Business Warehouse
- E. SAP Sybase Adaptive Service Enterprise
- Correct Answer: ABE

### **QUESTION 10**

What open period is checked by the third interval of the Open Posting Periods variant in financial accounting? Choose the correct answer.

- A. Postings from CO to FI
- B. Postings with a special authorization group
- C. Postings to special periods
- D. Postings to FI Subledgers

Correct Answer: A

### **QUESTION 11**

In an SQLScript calculation view, one variable contains the records that are the result of a SELECT \* statement from a database table with 10 fields. You want to use this variable to populate a new variable with the same result set restricted to 1 of the 10 fields. Which CE function do you use?

A. CE\_CALC

- B. CE\_COLUMN\_TABLE
- C. CE\_AGGREGATION
- D. CE\_PROJECTION
- Correct Answer: D

### **QUESTION 12**

You are implementing the SAP CO-PAAccelerator to enable real-time profitability reporting. Which configuration steps must you do?

- A. Configure the SAP BusinessObjects Data Services replication jobs.
- B. Build attribute and analytic views in SAP HANA.
- C. Create a secondary database connection in SAP ERR
- D. Install the SAP HANA database clients on all SAP ERP application servers.
- E. Activate continuous data replication of tables CEIxxxx, CE2xxxx, CE4xxxx.

#### Correct Answer: CDE

### **QUESTION 13**

Select the correct ones:

- A. CO document numbers is not year dependent.
- B. Fi document (Universal JE) document is fiscal year and company code dependent.
- C. Material ledger document numbers is not dependent from the organizational unit (e.g. company code).

Correct Answer: ABC

### **QUESTION 14**

How do you compensate for the technical clearing account NOT balancing in a accounts approach for parallel valuation?

- A. By maintaining the offset account in the asset account determination.
- B. By running the monthly depreciation posting.
- C. By running the periodic acquisition and production cost posting.
- D. By entering manual corrective clearing transfer postings.

### Correct Answer: A

### **QUESTION 15**

Which account assignments can you use to classify line items posted into different source assignments for revenue recognitions? There are 3 correct answers to this question.

- A. Cost element categories.
- B. G/L accounts.
- C. Billing condition types.
- D. Value field.
- E. Profit center.
- Correct Answer: ABC

<u>C S4FCF 1909 PDF</u> <u>Dumps</u> <u>C S4FCF 1909 Study</u> <u>Guide</u> C S4FCF 1909 Braindumps